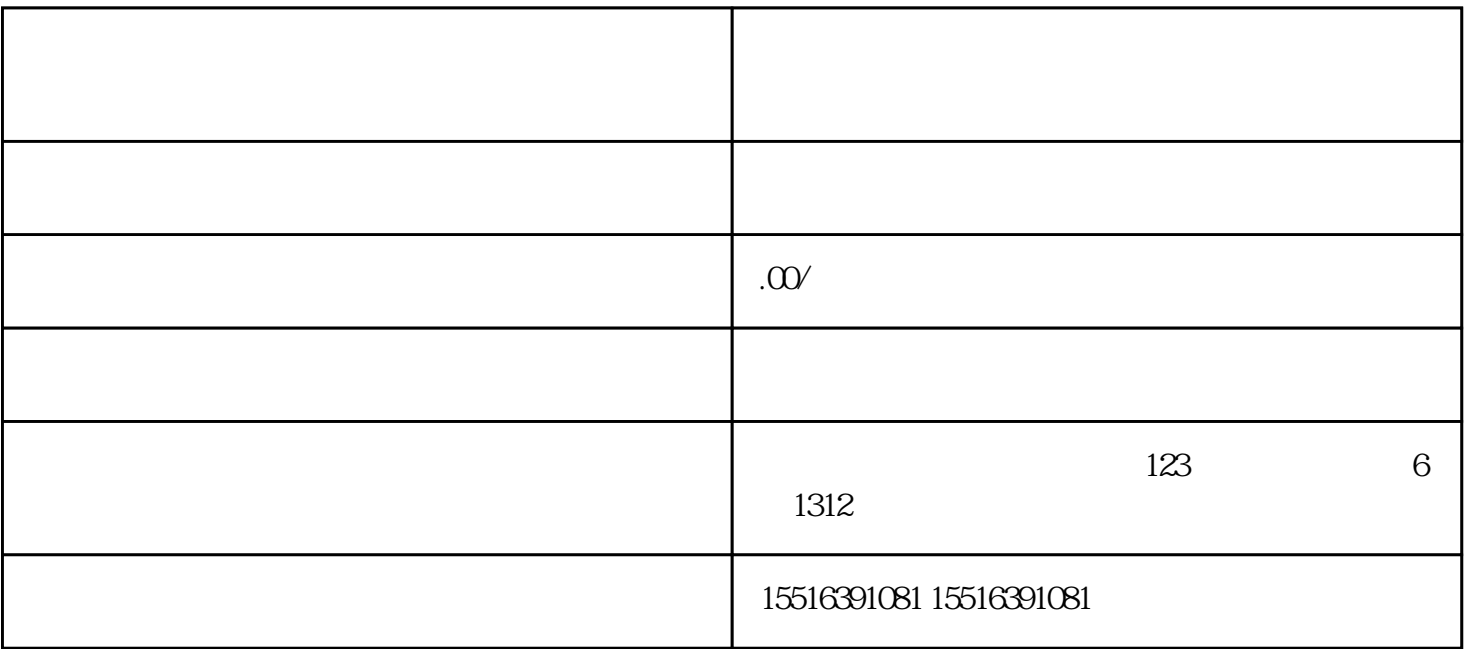

- 公司资质:河南锋来科技有限公司应当是一家合法注册的企业,具备相关的营业执照和相关资质。

- 直播内容:确保直播内容正规、健康、无违法违规行为,同时提供有关活虾活蟹的真实知识和信息。

- 直播设备:需要准备一台高质量的摄像设备,确保直播画面质量清晰。

- 直播场地:需要一个符合卫生标准的直播场地,满足直播活虾活蟹的相关要求。

 $\overline{3}$ 

 $4$ 

1.  $\blacksquare$ 

 $1$ 

 $2$  " "

 $5$ 

## $2.$

 $1$  $2$   $\cdots$   $\cdots$  $\overline{3}$  $4$ 

 $5$  $6\,$ 

 $\tau$ 

- 借助摄像设备,确保直播画面质量清晰。

- 定期与观众互动,回答他们的问题并提供建议。

- 在直播过程中展示活虾活蟹的烹饪过程和美味。

- 提供特别的优惠活动或礼品,以吸引更多的买家参与。

- 提供详细的产品介绍和口感特点,让观众更好地了解活虾活蟹。

小于3个问答: